# *Data Structures & Algorithms for Geometry*

#### Agenda:

- Introduce course
- Linear algebra primer
- Introduce bounding volumes
	- General BV characteristics
	- Axis-aligned bounding boxes

**⇒ C++ and object oriented programming** 

#### **⇒C++ and object oriented programming**

• For most assignments you will need to implement classes that conform to a very specific interface.

#### **⇒C++ and object oriented programming**

- For most assignments you will need to implement classes that conform to a very specific interface.
- Fundamental data structures

#### **⇒C++ and object oriented programming**

● For most assignments you will need to implement classes that conform to a very specific interface.

#### **PEUNDAMENTAL DATA STRUCTURES**

• Most data structures for geometry are specialized versions of linked lists, binary trees, etc.

#### **⇒C++ and object oriented programming**

● For most assignments you will need to implement classes that conform to a very specific interface.

#### **Pundamental data structures**

- Most data structures for geometry are specialized versions of linked lists, binary trees, etc.
- **⇒** Some knowledge of linear algebra / vector math.

#### **⇒C++ and object oriented programming**

● For most assignments you will need to implement classes that conform to a very specific interface.

#### **P** Fundamental data structures

- Most data structures for geometry are specialized versions of linked lists, binary trees, etc.
- **⇒** Some knowledge of linear algebra / vector math.
	- Can probably pick most of it up on the way, but be prepared to work a little harder.

**∍ Creation and operations on bounding volumes.** 

- **⇒Creation and operations on bounding volumes.** 
	- Bounding sphere, AABB, and OBB may be gibberish now, but they'll be second nature soon.

**⇒Creation and operations on bounding volumes.** 

- Bounding sphere, AABB, and OBB may be gibberish now, but they'll be second nature soon.
- **∍ Creation, traversal, and operations on bounding** volume hierarchies.

**⇒Creation and operations on bounding volumes.** 

- Bounding sphere, AABB, and OBB may be gibberish now, but they'll be second nature soon.
- **⇒Creation, traversal, and operations on bounding** volume hierarchies.
	- This is where familiarity with tree structures is important.

**⇒Creation and operations on bounding volumes.** 

- Bounding sphere, AABB, and OBB may be gibberish now, but they'll be second nature soon.
- **∍ Creation, traversal, and operations on bounding** volume hierarchies.
	- This is where familiarity with tree structures is important.
- **Creation and traversal of space partitions.**

**Creation and operations on bounding volumes.** 

- Bounding sphere, AABB, and OBB may be gibberish now, but they'll be second nature soon.
- **∍ Creation, traversal, and operations on bounding** volume hierarchies.
	- This is where familiarity with tree structures is important.
- **Creation and traversal of space partitions.** 
	- Doom (the *original*) made BSP trees popular...now you get to implement one.

• Representation and storage of polygons.

- **PRepresentation and storage of polygons.** 
	- May seem trivial, but what if you want to operate on all the polygons that share a vertex?

**P** Representation and storage of polygons.

• May seem trivial, but what if you want to operate on all the polygons that share a vertex?

• Numerical stability and geometrical robustness.

**P** Representation and storage of polygons.

- May seem trivial, but what if you want to operate on all the polygons that share a vertex?
- Numerical stability and geometrical robustness.
	- Floating point math is inexact. This can cause problems. *Big* problems.

# *How will you be graded?*

- **⇒ Bi-weekly quizzes worth 5 points each.**
- **→ A final exam worth 50 points.**
- **⇒ Bi-weekly programming assignments with 10** points each.
- A term project worth 50 points.

# *How will programs be graded?*

**⇒First and foremost, does the program produce** the correct output?

- **→ Are appropriate algorithms and data-structures** used?
- **→ Is the code readable and clear?**

# *Linear algebra primer*

#### • Three important data types:

- Scalar values
- Row / column vectors
	- 1x4 and 4x1 are the sizes we'll most often encounter
- Square matrices
	- 4x4 is the size we'll most often encounter

*Scalars*

#### • These are the numbers you know!  $\bullet$  Example: 3.14, 5.0, 99.9,  $\sqrt{2}$ , etc.

#### *Row vectors*

• These are special matrices that have multiple columns but only one row.

- Example:  $[5.0 \ 3.14 \ 37]$
- $\rightarrow$  Add and subtract the way you would expect. • Example:  $\begin{bmatrix} 1 & 2 & 3 \end{bmatrix} + \begin{bmatrix} 9 & 10 & 11 \end{bmatrix} = \begin{bmatrix} 10 & 12 & 14 \end{bmatrix}$

● Both vectors *must* be the same size.

**∍Operate with scalars the way you would expect.** 

• Example:  $3.2 \times |1 2 3| = |3.2 6.4 9.6|$ 

• Notice that vector multiplication is missing...

### *Column vectors*

• These are special matrices that have multiple rows but only one column.

Work just like row vectors.

 $\left\lfloor \frac{\overline{}}{2} \right\rfloor$ 

 $\frac{1}{3}$ 

2

● Example: 1

### *Vector operations*

• There are only a few operations specific to vectors that are *really* important for us.

## *Dot Product*

- **⇒** Noted as a "dot" between two vectors (e.g., A⋅*B*)
- **Also known as "inner product."**
- Multiply matching elements, sum all the results.
	- Example:
		- $\begin{array}{|c|c|c|c|c|c|}\n\hline\n 2.3 & 1.2\end{array}$   $\begin{array}{|c|c|c|c|c|c|}\n\hline\n 6.5 & = & (2.3*1.7)+(1.2*6.5)=&11.71\n\hline\n\end{array}$

# *Why is the dot product so interesting?*

- $\supset$  In 3-space, the dot of two unit vectors is the cosine of the angle between the two vectors.
	- If the vectors are not already normalized (unit length), we can divide the dot product by the magnitudes.
	- Example:

*a*⋅*b* ∣*a*∣∣*b*∣  $=\cos\theta$ 

## *Vector Magnitude*

- Noted by vertical bars, like absolute value.
- Take the square root of the dot product of the vector with itself...like absolute value.
- $\Rightarrow$  Result is the magnitude (a.k.a. length) of the vector.

• **Example:** 
$$
\left[ \frac{\sqrt{2}}{2} \frac{\sqrt{2}}{2} \right] = \sqrt{\frac{\sqrt{2}}{2} \frac{\sqrt{2}}{2}} = \sqrt{\frac{\sqrt{2}}{2} \frac{2}{2}} = \sqrt{\frac{2}{4} + \frac{2}{4}} = 1
$$

6-October-2007 © Copyright Ian D. Romanick 2007

## *Normalize*

• Noted by dividing a vector by its magnitude.

- Example: *A* ∣*A*∣
- **P** Results in a vector with the same direction, but a magnitude of 1.0.
- **∍Works the same as with scalars.**

### *Cross Product*

- $\Rightarrow$  Noted as an X between two vectors (e.g.,  $a \times b$ )
- **⇒** Derivation of the cross product is not important. The math is:

$$
a \times b = [a_y b_z - a_z b_y \quad a_z b_x - a_x b_z \quad a_x b_y - a_y b_x]
$$
  
Only valid in 3-dimensions.

# *Why is the cross product so interesting?*

#### **Two really useful properties.**

- The result of the cross product between two vectors is a new vector that is perpendicular (also called normal) to both vectors.
- If the source vectors are normalized:

 $|a \times b|$ =sin  $\theta$ 

## *Matrices*

**PLike vectors, but have multiple rows and** columns.

- Example:  $\begin{bmatrix} 0.0 \\ 0.0 \end{bmatrix}$ 1.0 0.0 0.0 0.0 0.0 1.0 0.0 0.0 0.0 0.0 1.0 0.0  $\begin{bmatrix} 0.0 & 0.0 & 1.0 & 0.0 \ 0.0 & 0.0 & 0.0 & 1.0 \end{bmatrix}$
- $\rightarrow$  Add and subtract like you would expect.
	- Like vectors, both matrices must be the same size...in both dimensions.

# *Matrix / vector multiplication*

**→ Special rules apply that make it different from** scalar multiplication.

- **Not** commutative! e.g., *M*×*N*≠*N*×*M*
- $\bullet$  Is associative. e.g.,  $(NM)P = N(MP)$
- Column count of first matrix must match row count of second matrix.
	- If M is a 4-by-3 matrix and N is a 3-by-1 matrix, we can do  $M \times N$ , but *not*  $N \times M$ .
- If the source matrices are n-by-m and m-by-p, the resulting matrix will be n-by-p.

## *Matrix / vector multiplication (cont.)*

• To calculate an element of the matrix, C, resulting from AB:

$$
C_{ij} = \sum_{r=1}^{n} a_{ir} b_{rj}
$$

**⇒What does this look like?** 

## *Matrix / vector multiplication (cont.)*

• To calculate an element of the matrix, C, resulting from AB:

$$
C_{ij} = \sum_{r=1}^{n} a_{ir} b_{rj}
$$

**⇒What does this look like?** 

- The dot product of a row of A with a column of B.
- This is why the column count of A must match the row count of B...otherwise the dot product wouldn't work.

### *Transpose*

- Noted by a "T" in the exponent position  $(e.g., M<sup>T</sup>)$ .
- The rows become the columns, and the columns become the rows.
	- Example:

$$
\begin{bmatrix} 2 & 3 \\ 4 & 5 \\ 6 & 7 \end{bmatrix}^T = \begin{bmatrix} 2 & 4 & 6 \\ 3 & 5 & 7 \end{bmatrix}
$$

### *References*

[http://en.wikipedia.org/wiki/Matrix\\_multiplication](http://en.wikipedia.org/wiki/Matrix_multiplication) [http://en.wikipedia.org/wiki/Dot\\_product](http://en.wikipedia.org/wiki/Dot_product) [http://en.wikipedia.org/wiki/Cross\\_product](http://en.wikipedia.org/wiki/Cross_product)

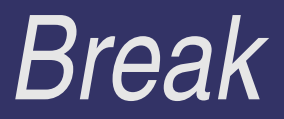

# *Bounding Volumes*

#### **D** From Wikipedia:

"...a bounding volume for a set of objects is a closed volume that completely contains the union of the objects in the set."

**⇒Why is this useful?** 

# *Bounding Volumes*

#### **D** From Wikipedia:

"...a bounding volume for a set of objects is a closed volume that completely contains the union of the objects in the set."

#### **⇒Why is this useful?**

● We can represent complex geometry (a character model with 50,000 polygons) with a simplified approximation (a box with 6 polygons) that can be tested more quickly.

● Since the representation is inexact, so is the test result.

**PInexpensive intersection tests** 

- **Plnexpensive intersection tests** 
	- The whole point of using a BV instead of the source geometry is to speed up rejection / acceptance tests between geometric objects.

• Inexpensive intersection tests • Tight fitting to source geometry

- **Pinexpensive intersection tests**
- Tight fitting to source geometry
	- If the BV is a poor representation of the source geometry, tests between BVs will result in many false positives or false negatives.

**Plnexpensive intersection tests** • Tight fitting to source geometry

• Inexpensive to compute

- **Pinexpensive intersection tests**
- Tight fitting to source geometry
- **Plnexpensive to compute** 
	- If the BV is too expensive to compute, it may cancel out any speed-up that it provides.

- **Pinexpensive intersection tests**
- **Tight fitting to source geometry**
- **Pinexpensive to compute**
- **Easy to transform**

- **Pinexpensive intersection tests**
- Tight fitting to source geometry
- **Plnexpensive to compute**
- **Easy** to transform

• Most interesting objects move. If the object moves, its BV needs to move with it. If it is too difficult / expensive to move, it may cancel out the speed-up.

- **Plnexpensive intersection tests**
- **Tight fitting to source geometry**
- **Performally** interestive to compute
- **DEasy to transform**
- **Plnexpensive to store**

- **Pinexpensive intersection tests**
- Tight fitting to source geometry
- **Plnexpensive to compute**
- $\supset$  Easy to transform
- **Plnexpensive to store** 
	- If the BV requires too much space to store or too much time to access, it can negatively impact performance.

# Axis-aligned bounding box

- One common BV is the *axis-aligned bounding box* (AABB).
- **→ Just an n-dimensional box whose sides are** parallel to the axis and encloses all points.

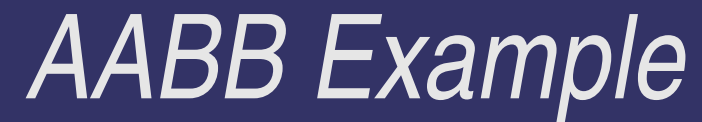

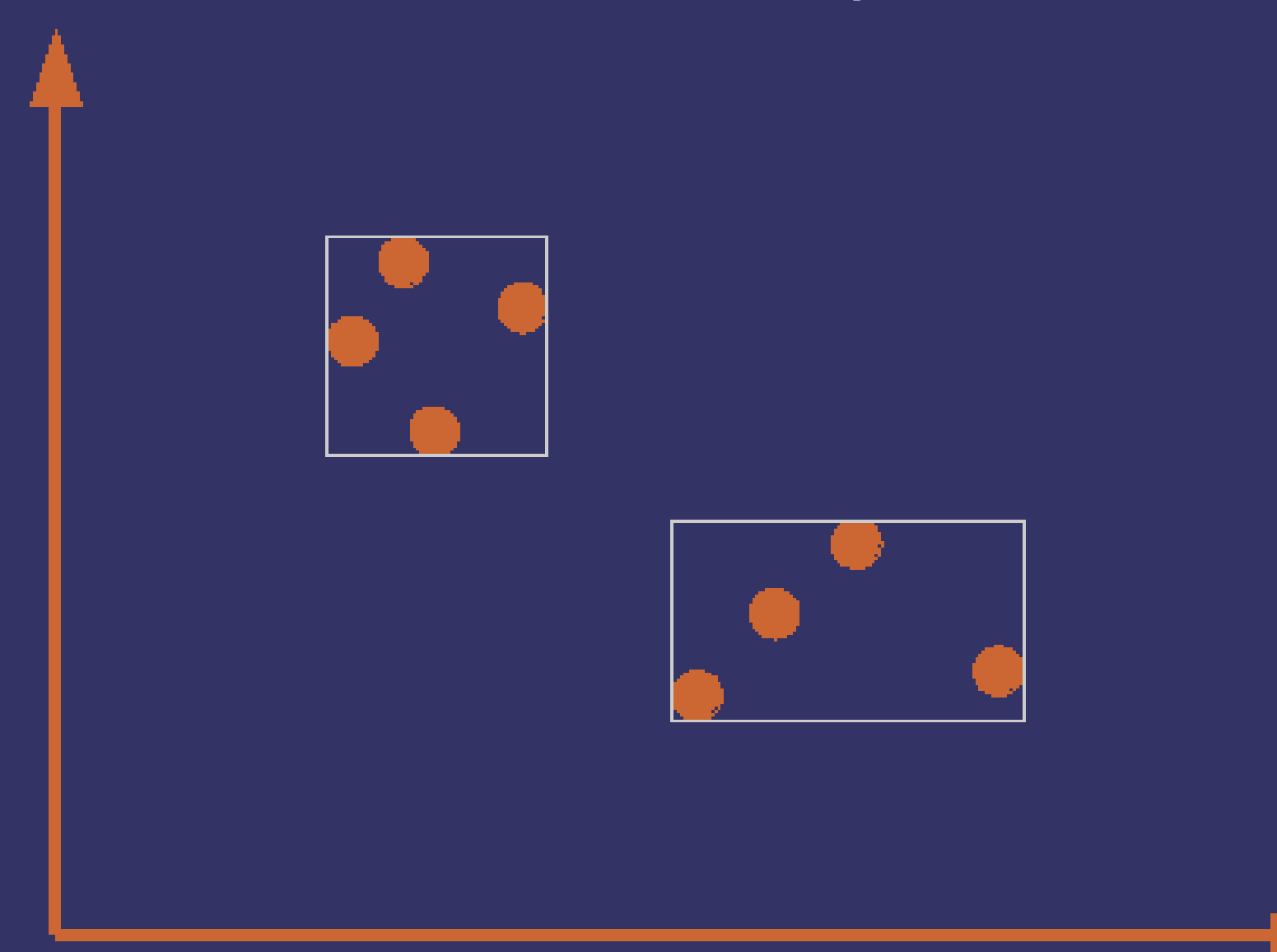

6-October-2007 © Copyright Ian D. Romanick 2007

## *AABB representation*

**⇒ Three common ways to represent an AABB** 

- All are equivalent, and each can easily be converted to the other.
- Depending on the data used to create the AABB, one representation may be easier to create than another.

## *Minimum / maximum point*

#### class aabb\_m\_m { // Point such that for every // point P in the object: //  $(min.x \le P.x \le max.x)$  && //  $(min.y \le P.y \le max.y)$  && //  $(min.z \le P.z \le max.z)$  point min; point max; };

## *Min point / diameter*

#### class aabb\_m\_d { // Point such that for every // point P in the object: // (min.x <= P.x) && //  $(min.y \le P.y)$  & &  $\sqrt{}/$  (min.z <=  $\overline{P}$ .z) point min;

 // Size AABB in each dimension. point diameter;

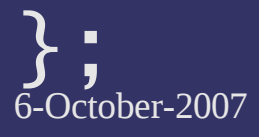

### *Center / radius*

#### class aabb\_c\_r { // Center of the AABB. point center;

 // Distance from 'center' to each // side of the AABB. point radius;

};

## *AABBAABB Intersection*

- AABB-AABB intersection is just an interval overlap test extended to *n*-dimensions.
	- If there is *no* overlap in *any* dimension, the AABBs cannot intersect.
- $\supset$  Examples:

• Do A = {  $c = \{ 1, 1 \}$ ,  $r = \{ 1, 2 \}$  } and B = {  $c = \{ 3, 1 \}$ 4 },  $r = \{ 1, 1 \}$  intersect?

## *AABBAABB Intersection*

- AABB-AABB intersection is just an interval overlap test extended to *n*-dimensions.
	- If there is *no* overlap in *any* dimension, the AABBs cannot intersect.
- $\supset$  Examples:
	- $\bullet$  Do A = {  $c = \{ 1, 1 \}$ ,  $r = \{ 1, 2 \}$  } and  $B = \{ c = \{ 3, 1 \} \}$ 4 },  $r = \{ 1, 1 \}$  intersect?
	- Do A = {  $c = \{ 1, 1 \}$ ,  $r = \{ 2, 2 \}$  } and B = {  $c = \{ 3, 1 \}$ 4,  $r = \{ 2, 2 \}$  intersect?

## *AABBAABB Intersection (cont.)*

```
bool aabb_c_r::intersect(aabb_c_r &box)
\{const point dist = center - box.center;
    const point rad = radius + box.radius;
   if (abs(dist[0]) > (rad[0])) return false;
   if (abs(dist[1]) > (rad[1])) return false;
    if (abs(dist[2]) > (rad[2])) return false;
```
return true;

}

### *AABB Creation*

**∍ Creating an initial AABB from source data is a** trivial O(n) problem.

## *AABB Creation*

**∍ Creating an initial AABB from source data is a** trivial O(n) problem.

- Scan all of the points tracking the minimum and maximum value in each dimension. Convert the resulting values to the desired representation.
- As the object moves, how can we update the AABB?
	- Rotations are the problem.

# *AABB from Bounding Sphere*

#### **Deta** given rotation:

1.Create a sphere centered at the point of rotation that encompasses the object.

2.Create an AABB from that sphere.

**⇒** Merits and drawbacks of this technique?

# *AABB from Bounding Sphere*

#### **Deta** given rotation:

- 1.Create a sphere centered at the point of rotation that encompasses the object.
- 2.Create an AABB from that sphere.
- **⇒** Merits and drawbacks of this technique?
	- Fast to compute.
	- Only works well if the object has a single pivot point.
	- Creates a *very* loose AABB.
	- Why not just use the bounding sphere?!?

## *AABB from Source Data*

**⇒ Recalculate the AABB from the transformed** source data.

- Don't actually transform the points. Instead transform the axis use for the comparisons.
- Merits and drawbacks of this technique?

# *AABB from Source Data*

**⇒ Recalculate the AABB from the transformed** source data.

- Don't actually transform the points. Instead transform the axis use for the comparisons.
- **⇒** Merits and drawbacks of this technique?
	- Creates a tight fitting AABB.
	- O(n) per transformation can be too expensive.
		- Can be optimized using other search structures and / or a convex hull.
		- More about convex hulls next week.

# **AABB by Hill-climbing**

- **Track the six points at the extrema of the AABB**
- To update, examine the neighboring points to search for the new extrema.
- **⇒** Merits and drawbacks of this technique?

# **AABB by Hill-climbing**

- **Track the six points at the extrema of the AABB**
- To update, examine the neighboring points to search for the new extrema.
- **⇒** Merits and drawbacks of this technique?
	- Creates a tight fitting AABB.
	- Fast, but...
	- Requires precalculation of a convex hull
	- Requires a data structure that stores connectivity among points

## *AABB from Rotated AABB*

- **Transform the original AABB and compute its** AABB.
- **⇒** Merits and drawbacks of this technique?

## *AABB from Rotated AABB*

- **Transform the original AABB and compute its** AABB.
- **⇒** Merits and drawbacks of this technique?
	- Fast.
	- Not a very tight fitting AABB.
	- *Very* commonly used.

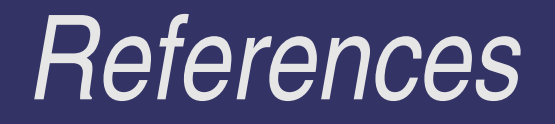

#### [http://en.wikipedia.org/wiki/Bounding\\_volume](http://en.wikipedia.org/wiki/Bounding_volume)

### *Next week...*

**⇒ More bounding volumes...** 

- Bounding spheres
- Oriented bounding boxes
- k-DOPs
- Convex hulls
- **⇒** Something we can do with our BVs!
- **P** First programming assignment will be assigned.

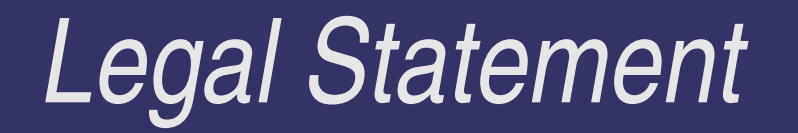

- This work represents the view of the authors and does not necessarily represent the view of IBM or the Art Institute of Portland.
- **→ OpenGL is a trademark of Silicon Graphics, Inc. in the United States,** other countries, or both.
- **Khronos and OpenGL ES are trademarks of the Khronos Group.**
- **→** Other company, product, and service names may be trademarks or service marks of others.